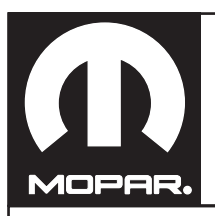

## FIAT 500X FRONT SPLASH GUARDS

## Fiat 500X Pare-boue avant **Fiat 500X Guardabarros delanteros**

www.mopar.com

 $\overline{1}$ 

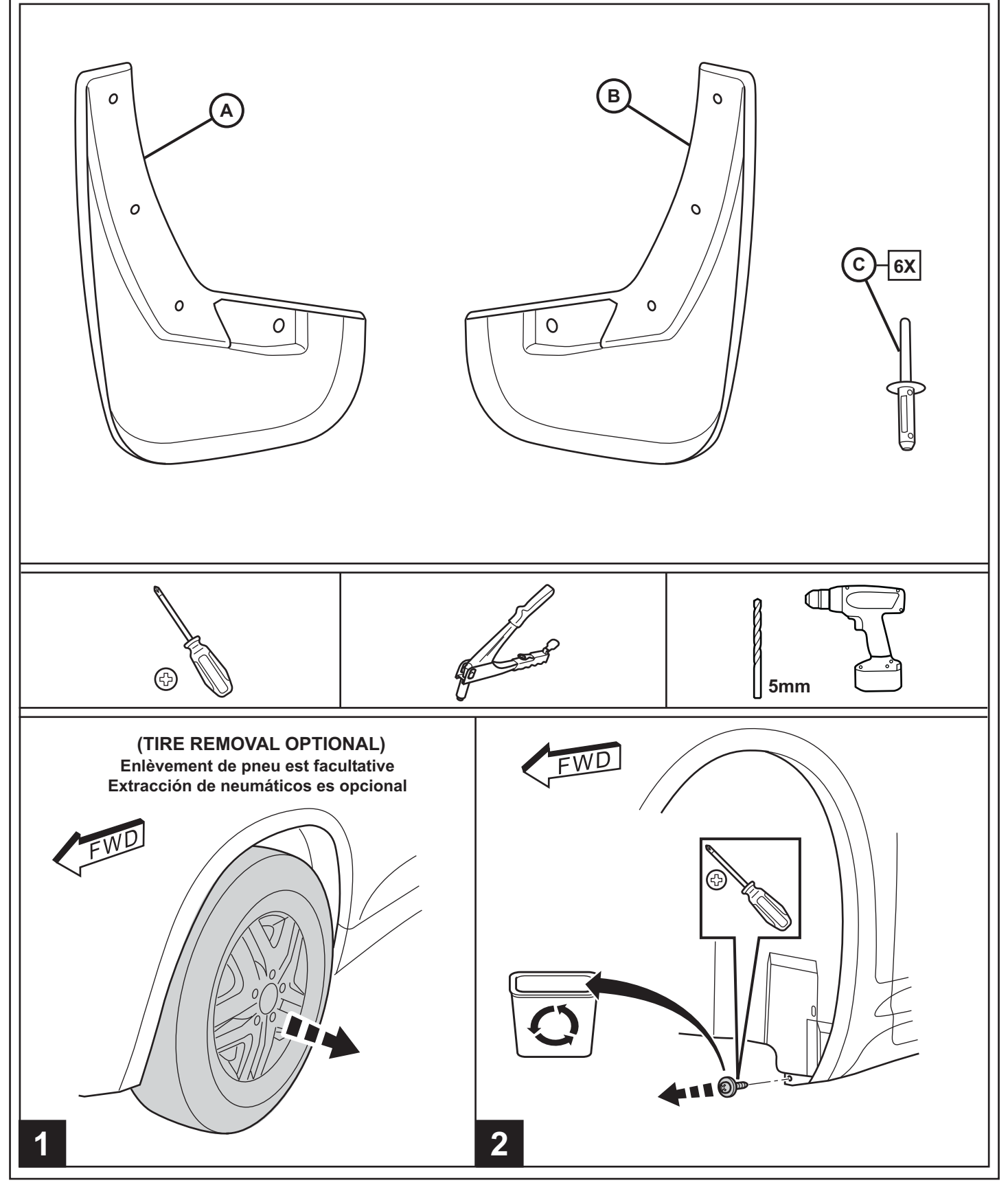

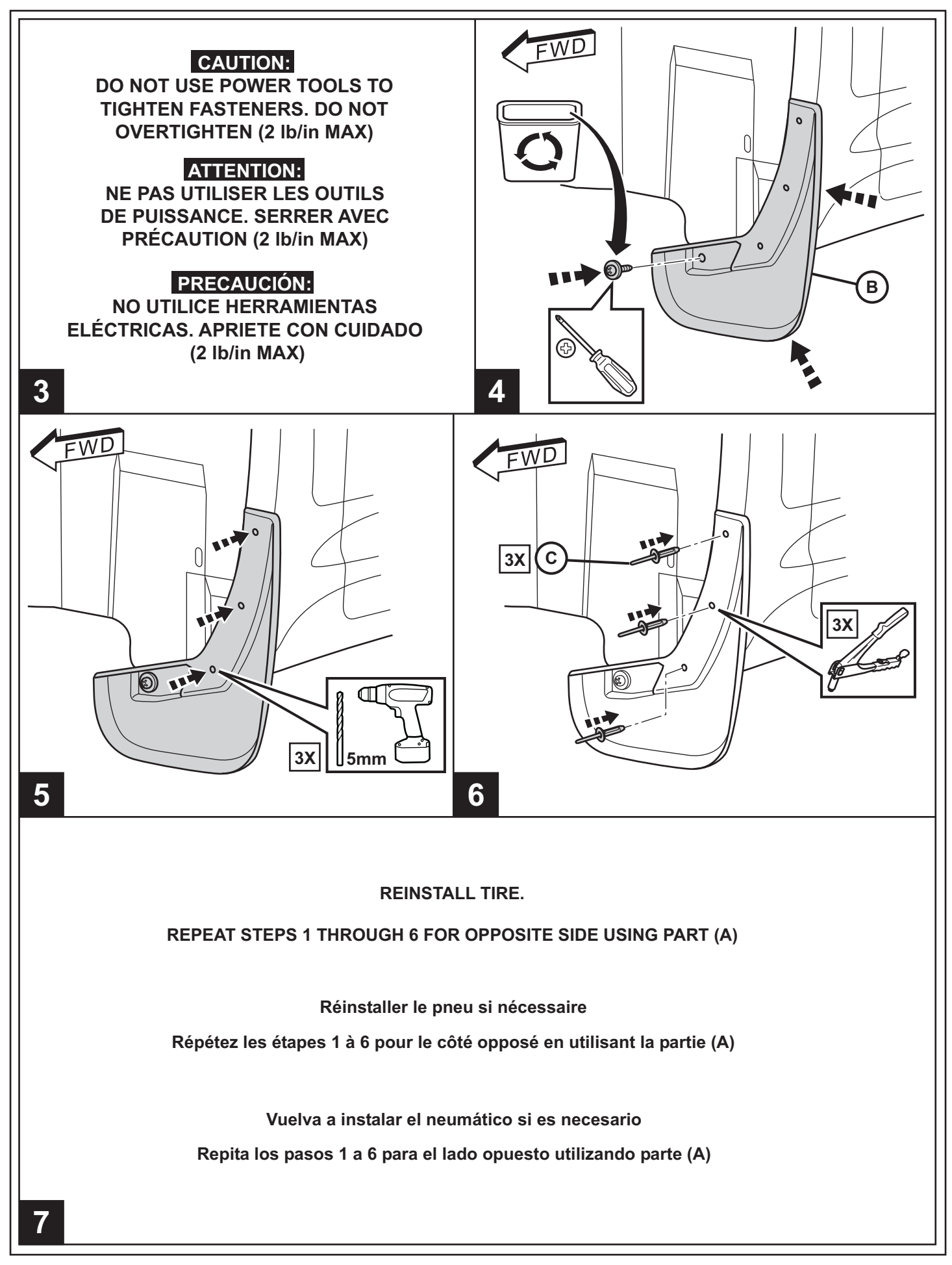

2